## **UTILISATION DE GOOGLE EARTH**

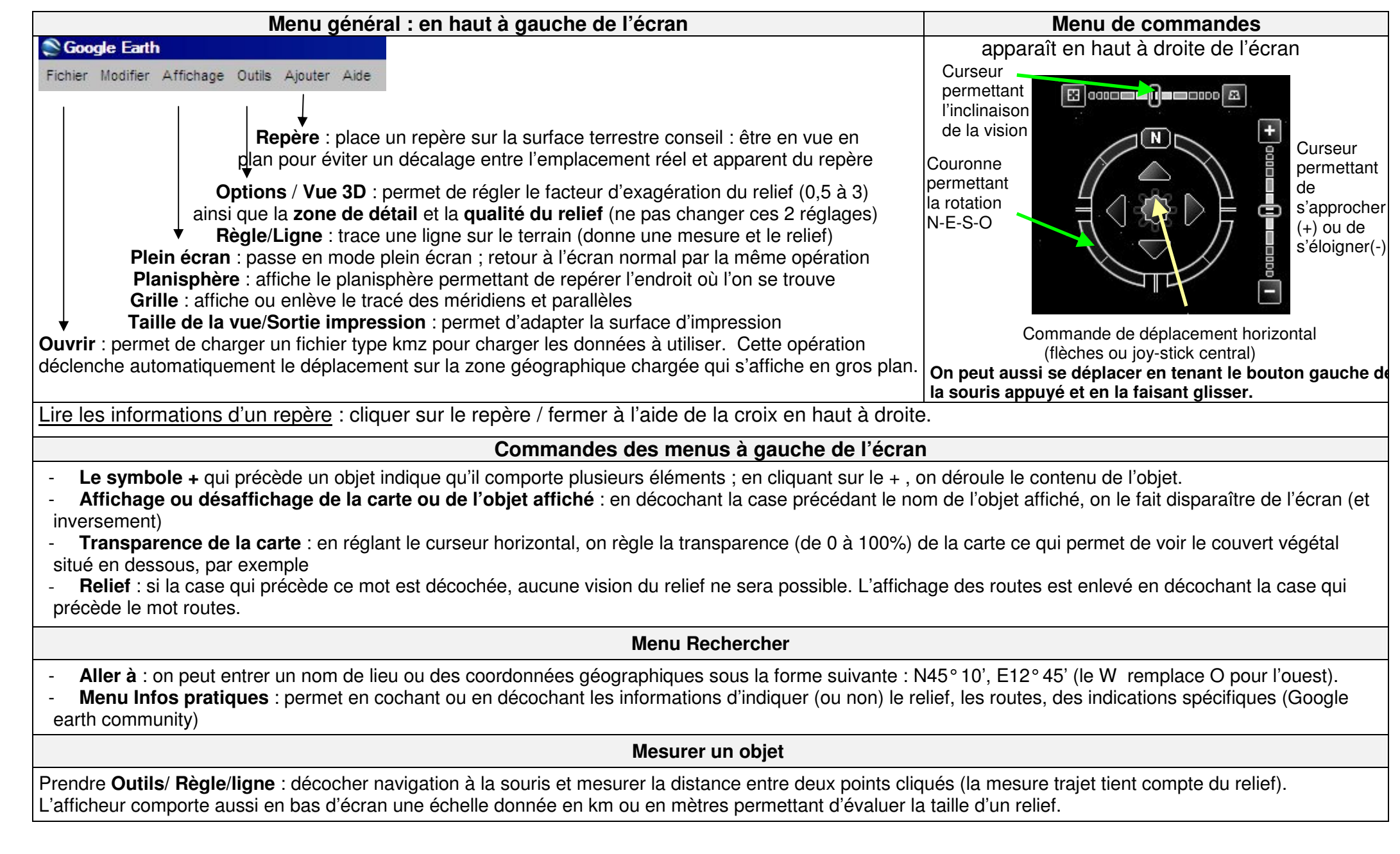